$-\Delta I_{\rm C}$ 

Rc

2005-12-17

# Übung 7

Ausgabe: Do 08.12.2005 Abgabe: Do 15.12.2005

### 1. 'NOT'-Logik 2 Punkte

Der Ausgang soll "1" liefern, wenn der einzige Eingang auf "0" steht, andernfalls "1".

a) Entwerfen Sie auf dem Papier eine solche Schaltung.

b) Realisieren Sie diese mit dem Baukasten.

#### 2. Differenzverstärker 4 Punkte

## a) Simulieren Sie diese Schaltung mit PSpice für kleine Eingangsspannungen  $U_e \sim \pm 0.01 \,\mathrm{V}$  und verifizieren Sie die in der Zeichnung angedeuteten Spannungsänderungen. Wählen Sie  $R_E = 1 \text{ k}\Omega$ und  $R_C = 100 \Omega$  und als Transistoren BC 548B. Beachten Sie wieder die Verwendung zweier Spannungsquellen (4.5 V).

b) Simulieren Sie diese Schaltung mit PSpice für kleine harmonische Eingangsspannungen. Die Ausgangsspannung ist  $U_a$ .

Untersuchen Sie:

- Linearität

- Verstärkung

c) Bauen Sie die Schaltung nach. Stimmt die gemessene Verstärkung mit der simulierten überein? Warum ist sie so klein ?

## 3. Darlington-Verstärker 4 Punkte

Analysieren Sie folgende Schaltung, die unter dem Namen "Darlington-Schaltung" bekannt ist:

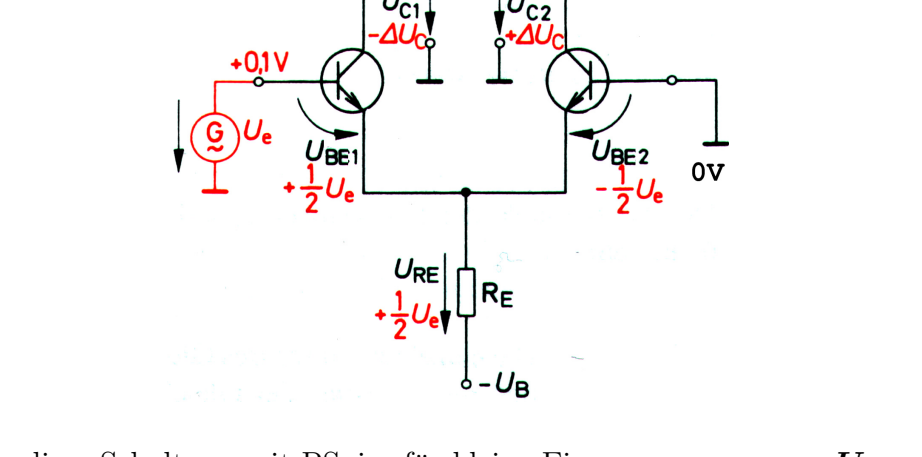

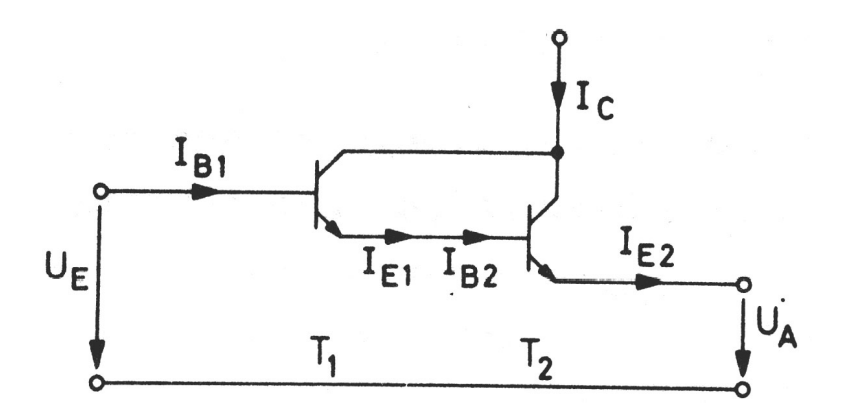

Nehmen Sie die beiden Transistoren BC 548 C. An den Ausgang  $(U_A)$  schließen Sie bitte einen Lastwiderstand  $R_L = 100 \Omega$  an. Wählen Sie als Spannungsquelle eine 4.5 V-Batterie, deren Pluspol mit den Kollektoren der Transistoren verbunden wird.

a) Beschreiben Sie qualitativ die Funktionsweise.

b) Simulieren Sie die Darlington-Schaltung mit PSpice und untersuchen Sie, wie Eingangsstrom  $I_{B1}$ , Ausgangsstrom  $I_{E2}$  und Ausgangsspannung  $U_A$  von der Eingangsspannung  $U_E$  abhängen. Wie würden Sie den Arbeitspunkt wählen ? Wie gross sind in diesem Punkt die differentielle Spannungsverstärkung  $v_U$  und die differentielle Stromverstärkung  $v_I$ ?

c) Bauen Sie die Schaltung nach und verifizieren Sie grob, dass sie wie erwartet funktioniert.

d) Wozu dient diese Schaltung ?